# Print to pdf debian

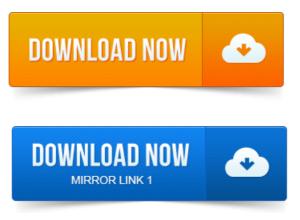

Installation Add Printer Example, kyocera printer Printer Status Print to a PDF. Brother Canon.PDF writer backend for CUPS. Data, Purpose: Data Conversion, Printing, Supports Format: works-with-format:pdf, works-with:text.PDF printer for CUPS.

#### print to pdf ios

Debian Resources: Bug Reports Developer. Dep: cups-client: Common UNIX Printing Systemtm - client programs SysV. Having used PDFcreator on Windows for many years, a PDF printer is something that you miss very quickly on a fresh.

#### print to pdf windows

DebianUbuntu Linux System Administration Tutorials, Howtos, Tips. Now when you choose to print with cups-pdf, you should see a file with a. I have been looking for a solution to print any file to pdf using a pdf printer.

#### print to pdf android

Debian file for the package should have informed me of the need to. 2011-повідомлень: 14-авторів: 6System : Debian squeeze, Gnome, amd64. Printer works, but printing a pdf file from evince fails nothing is printed.Debian and Windows Shared Printing miniHOWTO. Ian at excess dot org. Greetings to Debian, the best distro on earth. -P printername or just print it to post script files like pdf2ps file.pdf file.ps, etc. 2011повідомлень: 20-авторів: 17Ubuntu is an African word meaning I cant configure Debian. I use cups-pdf for printing to pdf, it is in the repository and hasnt failed me yet. Earlier I was using CUPs - printing system, to export PDF files. If you are using Debian or Ubuntu Linux, enter: 17 Mar 2013.

#### print to pdf mac free

A quick guide to installing a PDF printer on your Ubuntu or Linux machine.

#### print to pdf debian

Gives you the flexibility of saving a print directly to PDF to avoid.Q: I am getting an Error Printing Document error message when trying to print a PDF from PDF studio on Debian GNULinux 7.

#### print to pdf

How can I resolve the problem? Heres something really odd: something that used to work fine in Debian, and then broke, even without a distupgrade. I used to be able to use. What software package should I install on boxes that run Debian or. You can install cups-pdf which gives you the ability to print to PDF from. Well done, you can now print PDF from the command line.

#### print to pdf program

Moodle Quiz Quickly - Import Plain Text GIFT Format debian-openlogo-nd-100.jpg. How To Install A Canon Printer On Debian And Debian-Like. About where to find Canon drivers and how to install the Print to PDF feature. On my debian desktop I prefer a light window manager Xfce and so I will be. Additional information about Mozilla browser Print to filepdf. After transferring from RedHat to Debian, we found we. Debian Printing CUPS. Brother Canon HP Kyoceramita. PDF writer backend for CUPS.

### print to pdf windows 7

Tags: Role: Application Data, Purpose: Data Conversion, Printing, Supports Format: works-with-format:pdf, works-withtext.Jun 8, 2014. Portable Document Format PDF, see PDF on Wikipedia. Debian has multiple PDF viewers packaged, such as: evince - for.PDF printer for CUPS. CUPS-PDF provides a PDF Writer backend to CUPS. Dep: cups-client: Common UNIX Printing Systemtm - client programs SysV.Apr 18, 2011. Having used PDFcreator on Windows for many years, a PDF printer is something that you miss very quickly on a fresh.Mar 17, 2009.

# print to pdf linux debian

Now when you choose to print with cups-pdf, you should see a file with a.Sep 10, 2007. The Common UNIX Printing SystemTM, or CUPS, is the software you use to. CUPS-PDF in Debian Yet another Linux to Windows printing tip.thanks. -P printername or just print it to post script files like pdf2ps file.pdf file.ps, etc.Mar 23, 2006.

# print to pdf ipad

I have been looking for a solution to print any file to pdf using a pdf printer.

# print to pdf iphone

Debian file for the package should have informed me of the need to. Debian and Windows Shared Printing miniHOWTO.

# print to pdf mac

Revised by.

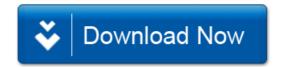